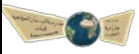

 **أسئلة شاملة لمادة المھارات الرقمیة للصف الخامس ( الوحدة الأولى - تعلم الأساسیات)**

 **الفصل الدراسي الأول ۱٤٤٤ھـ**

## **السؤال الأول / في الفقرات من (۱) إلى (۱۲) اختاري الإجابة لكل فقرة وضعي تحتھا ًخطا :**

**Mode** 

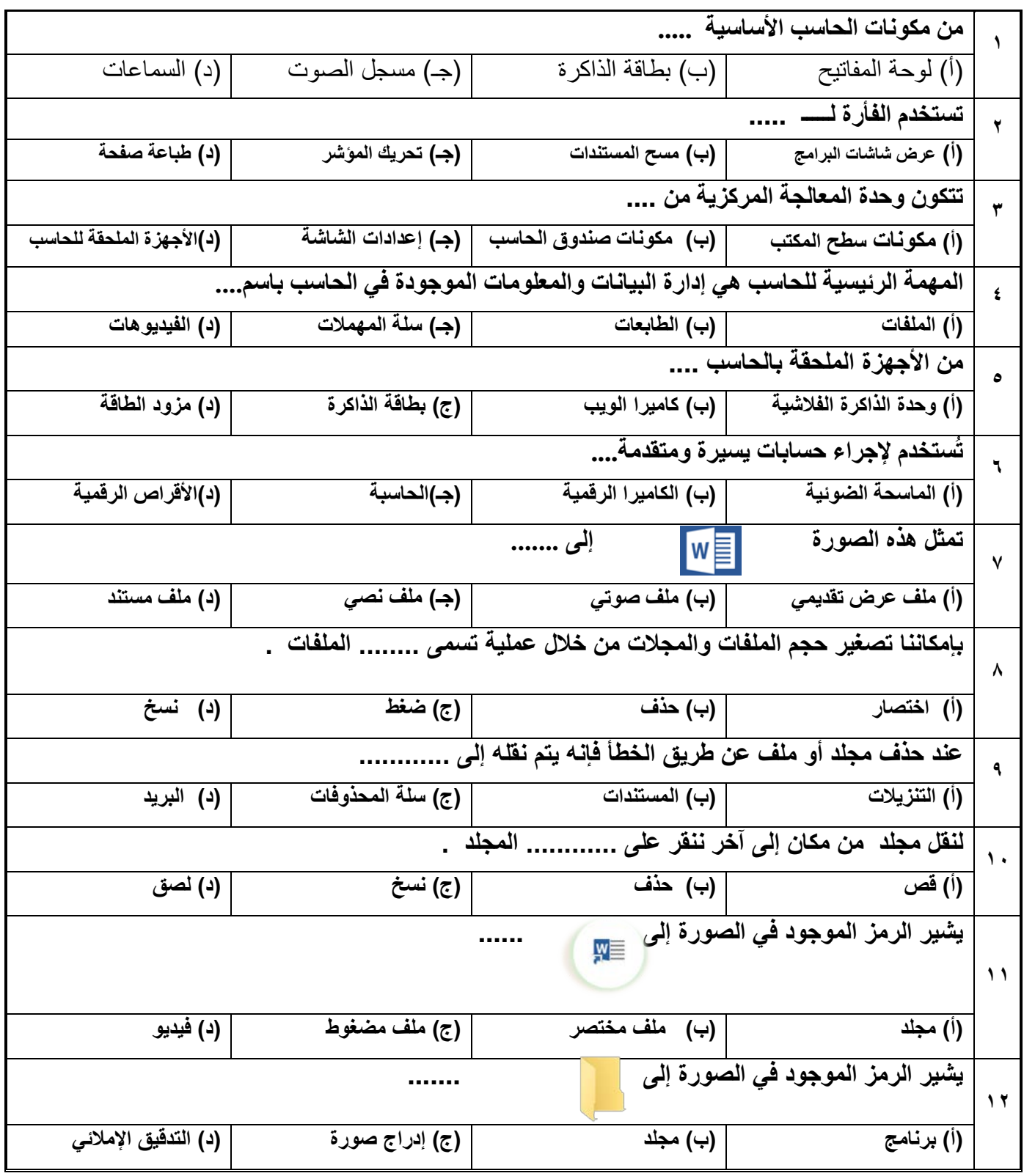

# **السؤال الثاني / في الفقرات من(۱) إلى (۱٥) ضعي أو أمام العبارات التالیة:**

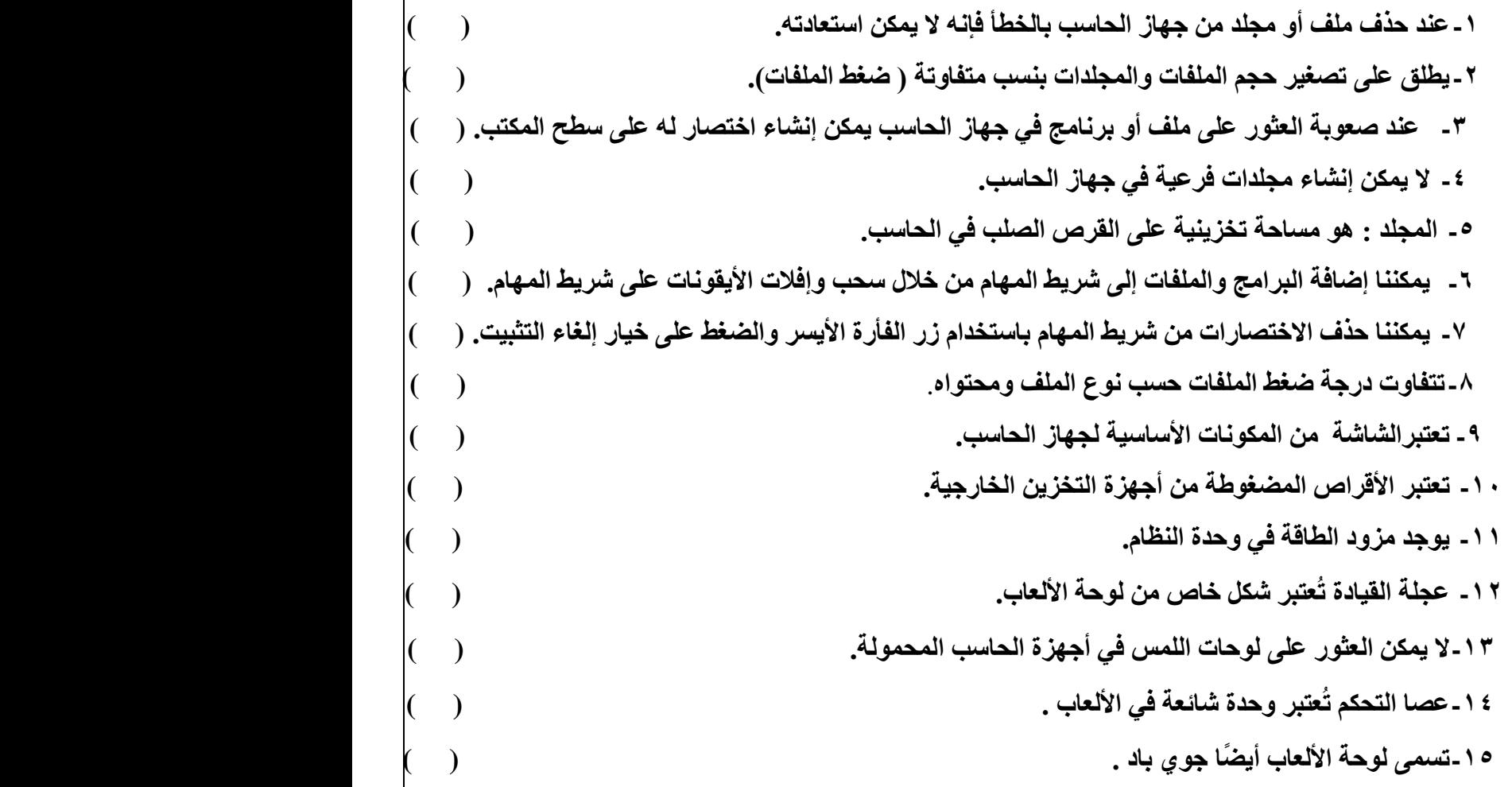

**السؤال الثالث : صلي كل رمز من أجزاء الحاسب المختلفة مع وظیفتھ الصحیحة :**

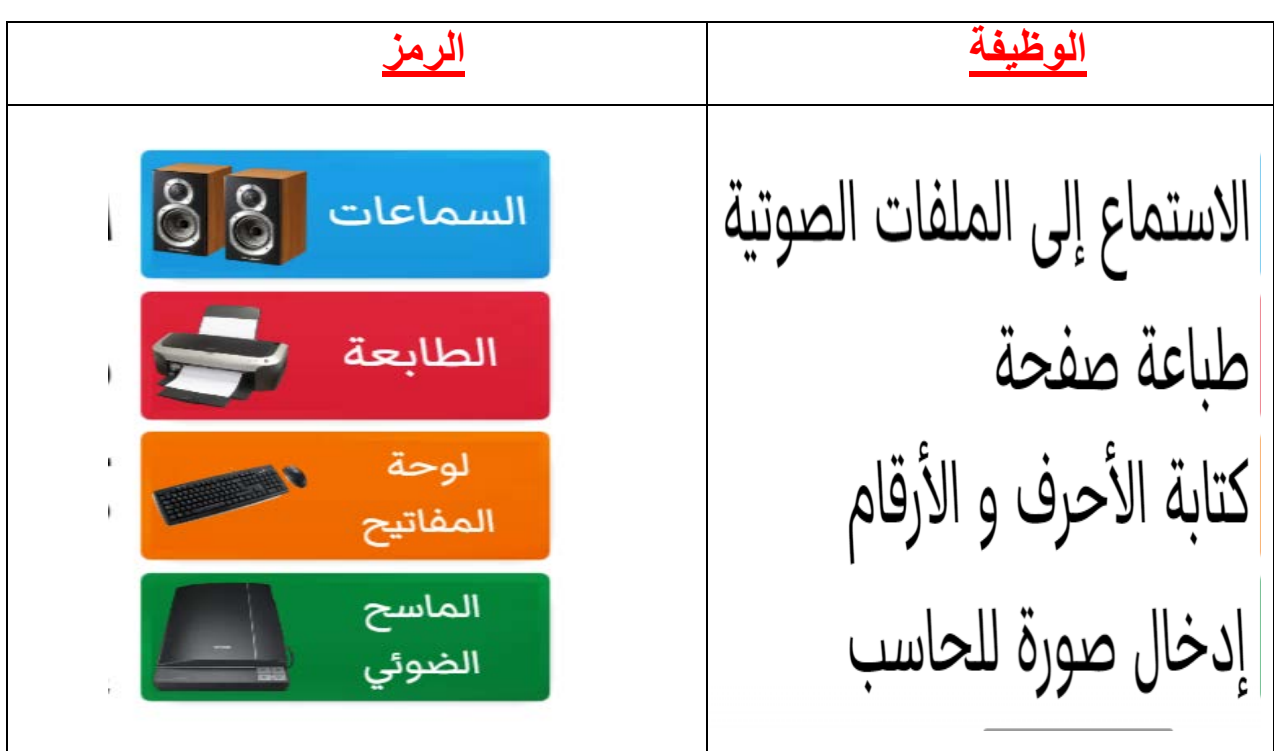

**السؤال الرابع : لوني الأجھزة حسب العبارة المناسبة لھا :**

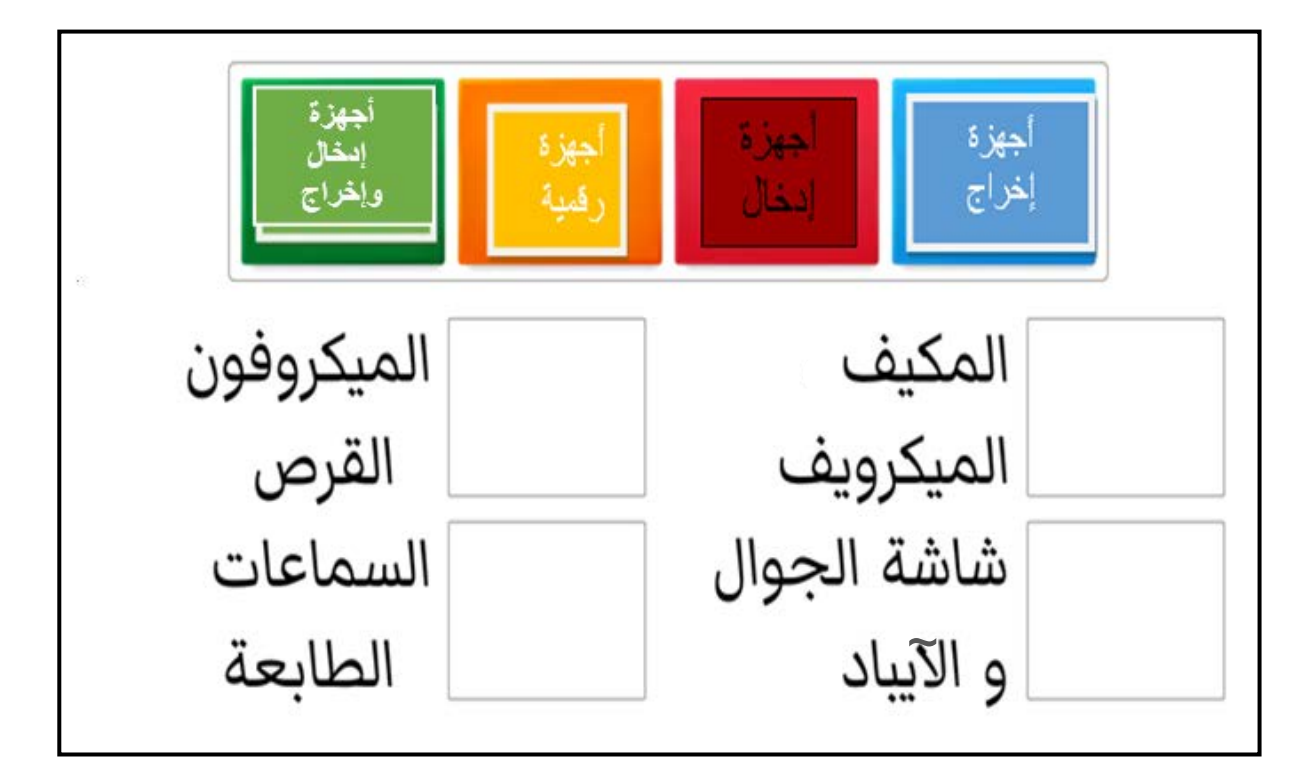

#### **السؤال الخامس : رتبي خطوات إنشاء اختصار الملف أو البرنامج :**

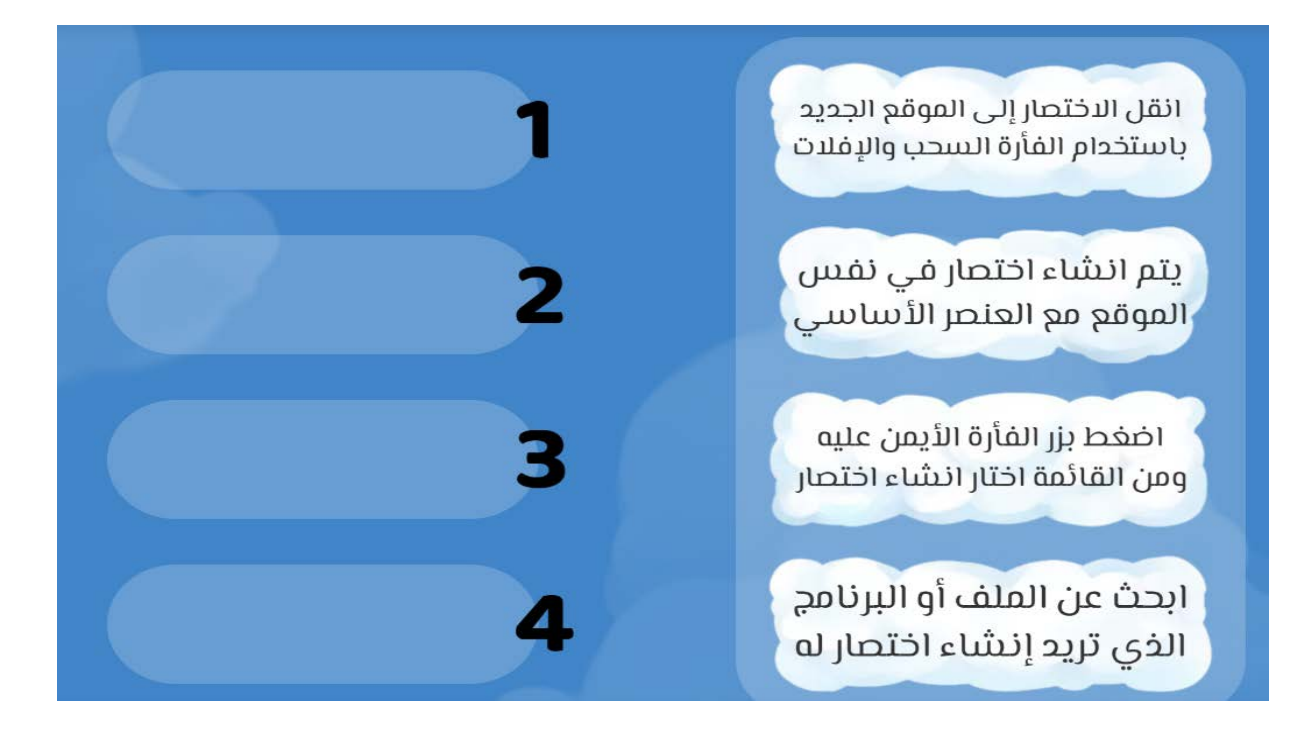

**دعواتنا لكن بالنجاح والتوفیق**

**معلمات الماد: نجاة باجنید – خولة صالح**

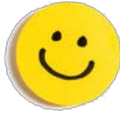

means

**pilie التصليم**<br>Ministry of Education

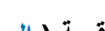

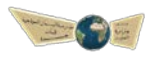

 **أسئلة شاملة لمادة المھارات الرقمیة ( الوحدة الثانیة – التعامل مع المستندات ) للصف الخامس** 

#### **الفصل الدراسي الأول ۱٤٤٤ھـ**

## **السؤال الأول / في الفقرات من (۱) إلى (۹) اختاري الإجابة لكل فقرة ً وضعي تحتھا خطا :**

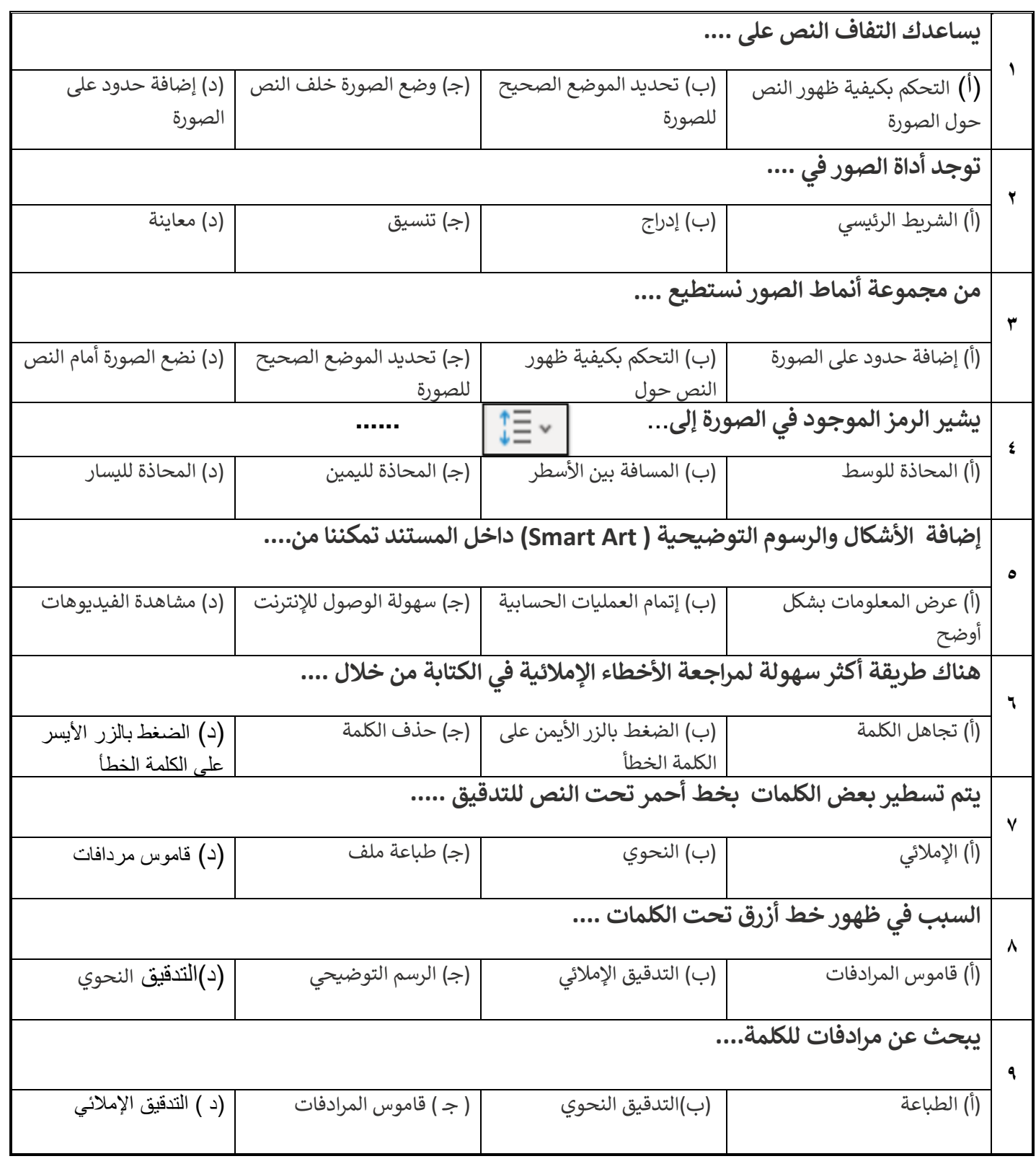

### **السؤال الثاني / في الفقرات من(۱) إلى (۱۳) ضعي أو أمام العبارات التالیة:**

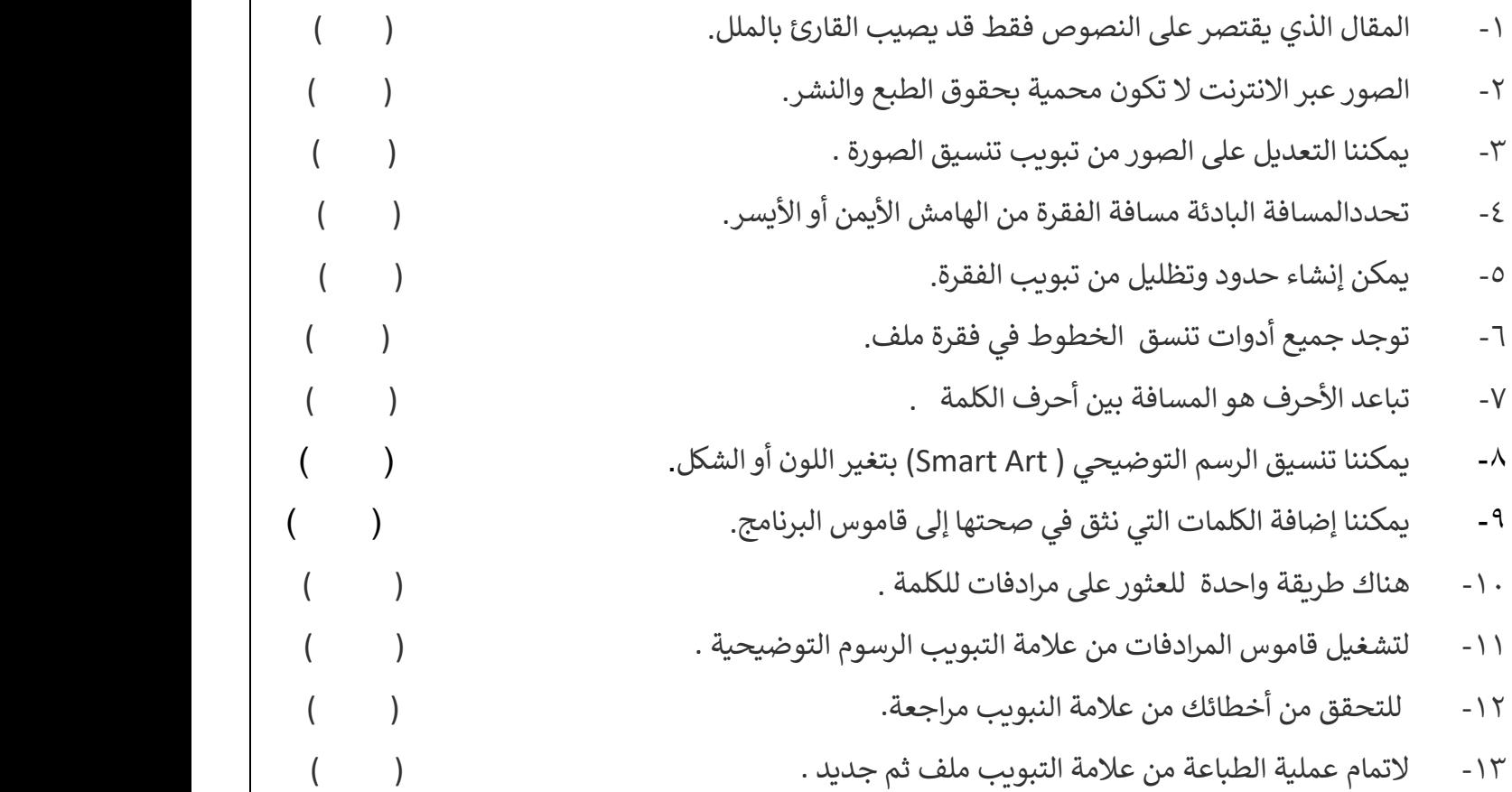

#### **السؤال الثالث / صلي كل عبارة في الرمز المناسب في الصورة التي أمامك :**

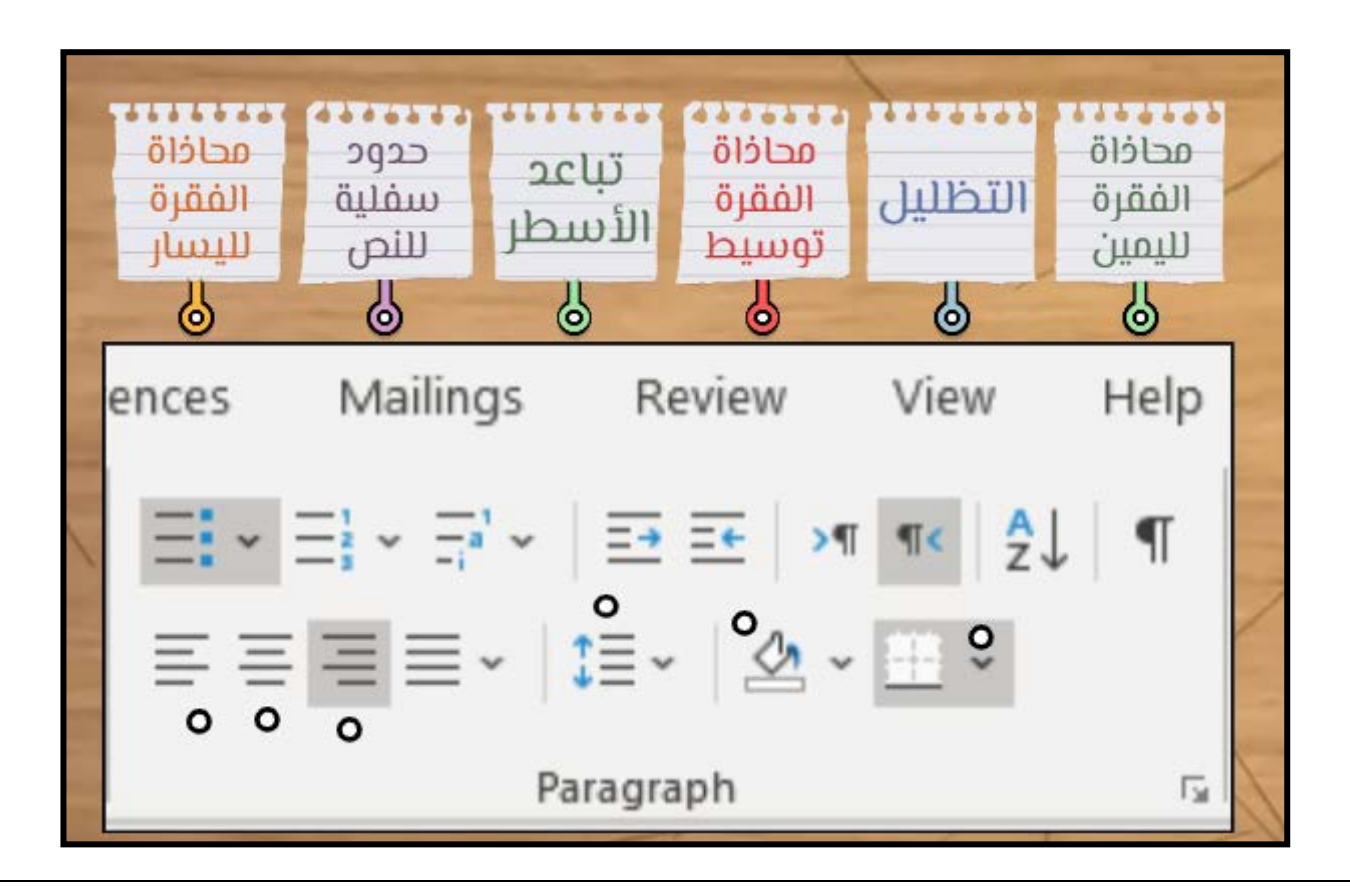

# **السؤال الرابع : صلي كل كلمة بتعریفھا المناسب :**

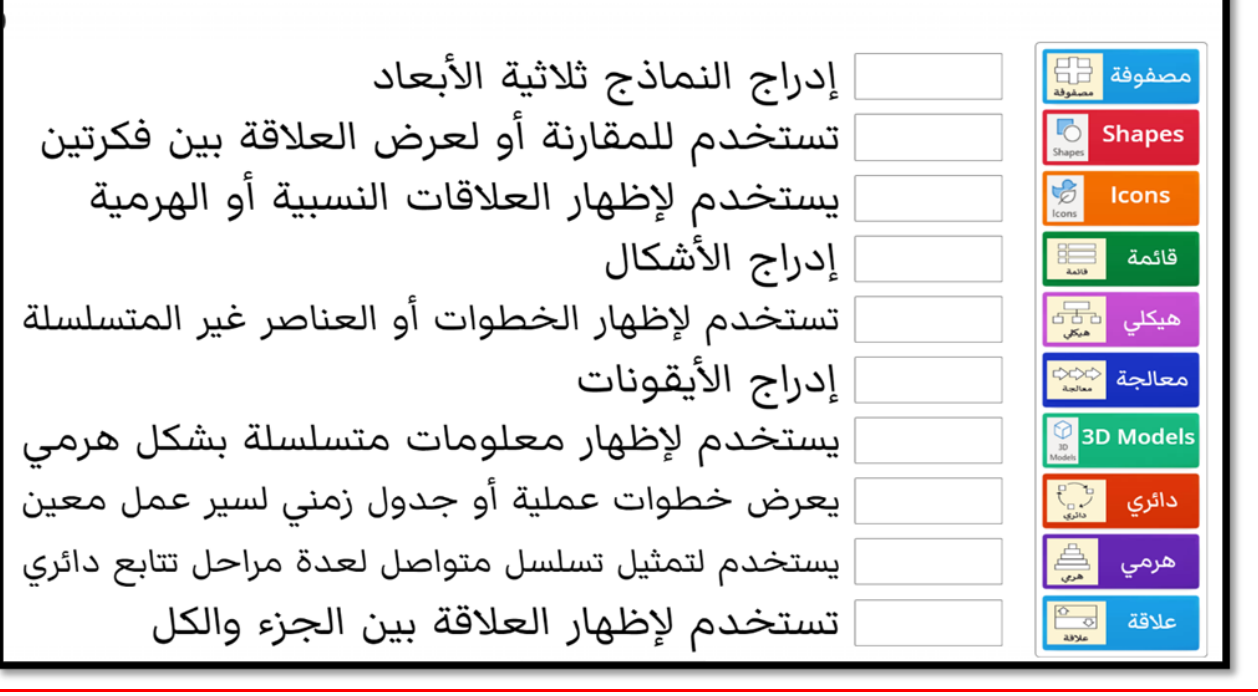

**دعواتنا لكن بالنجاح والتوفیق**

**معلمات الماد: نجاة باجنید – خولة صالح** 

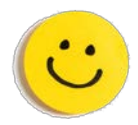

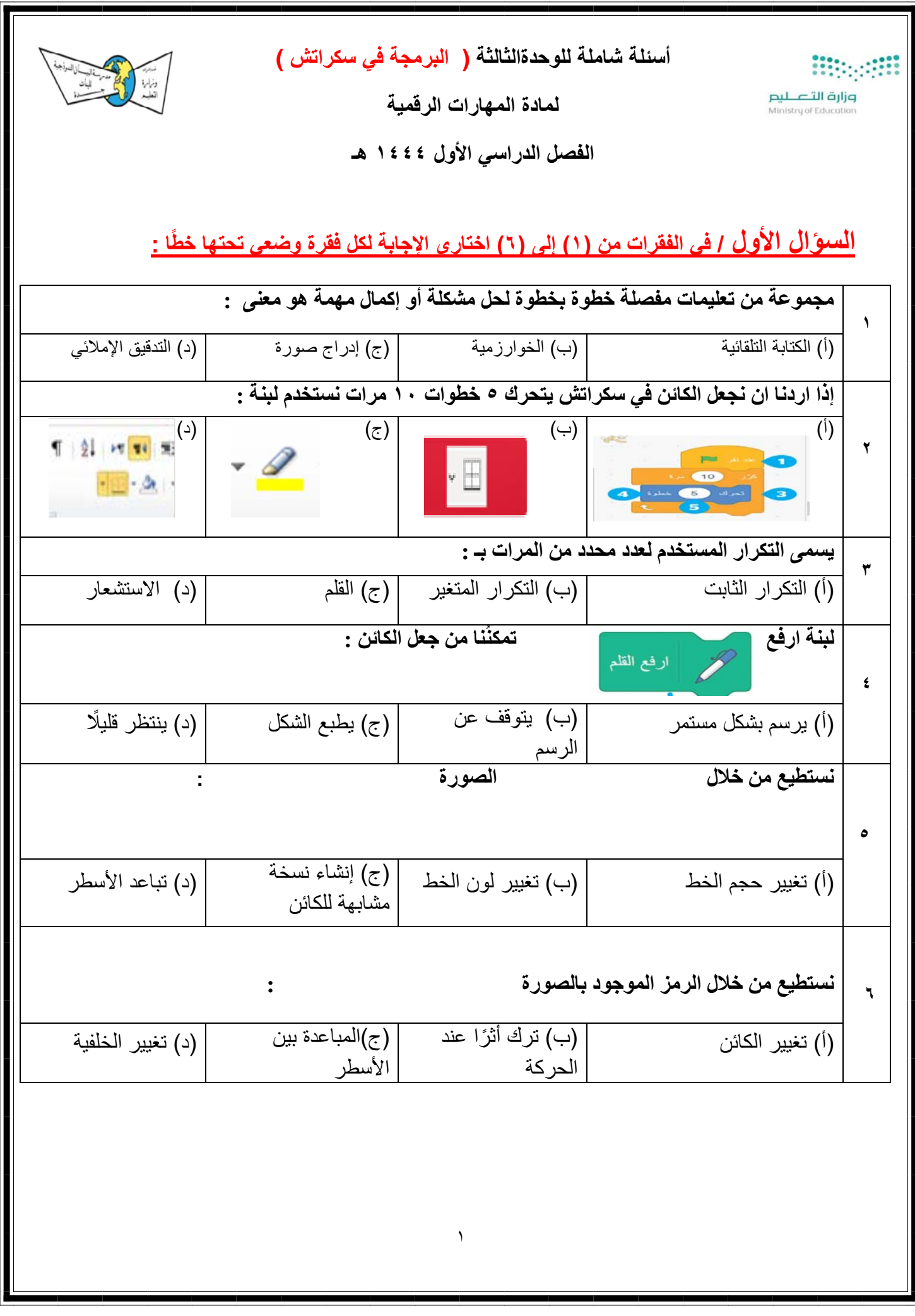

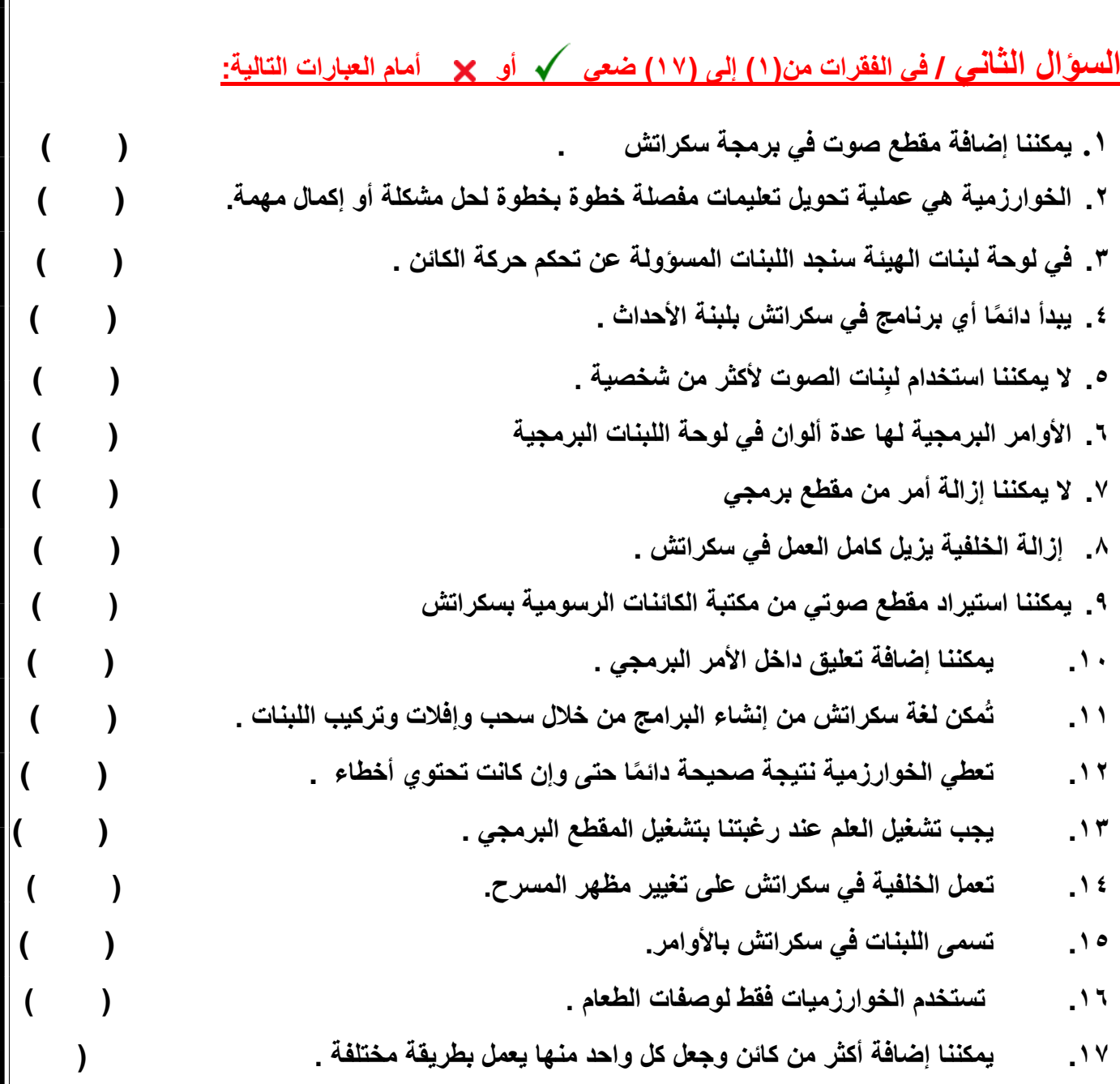

۲

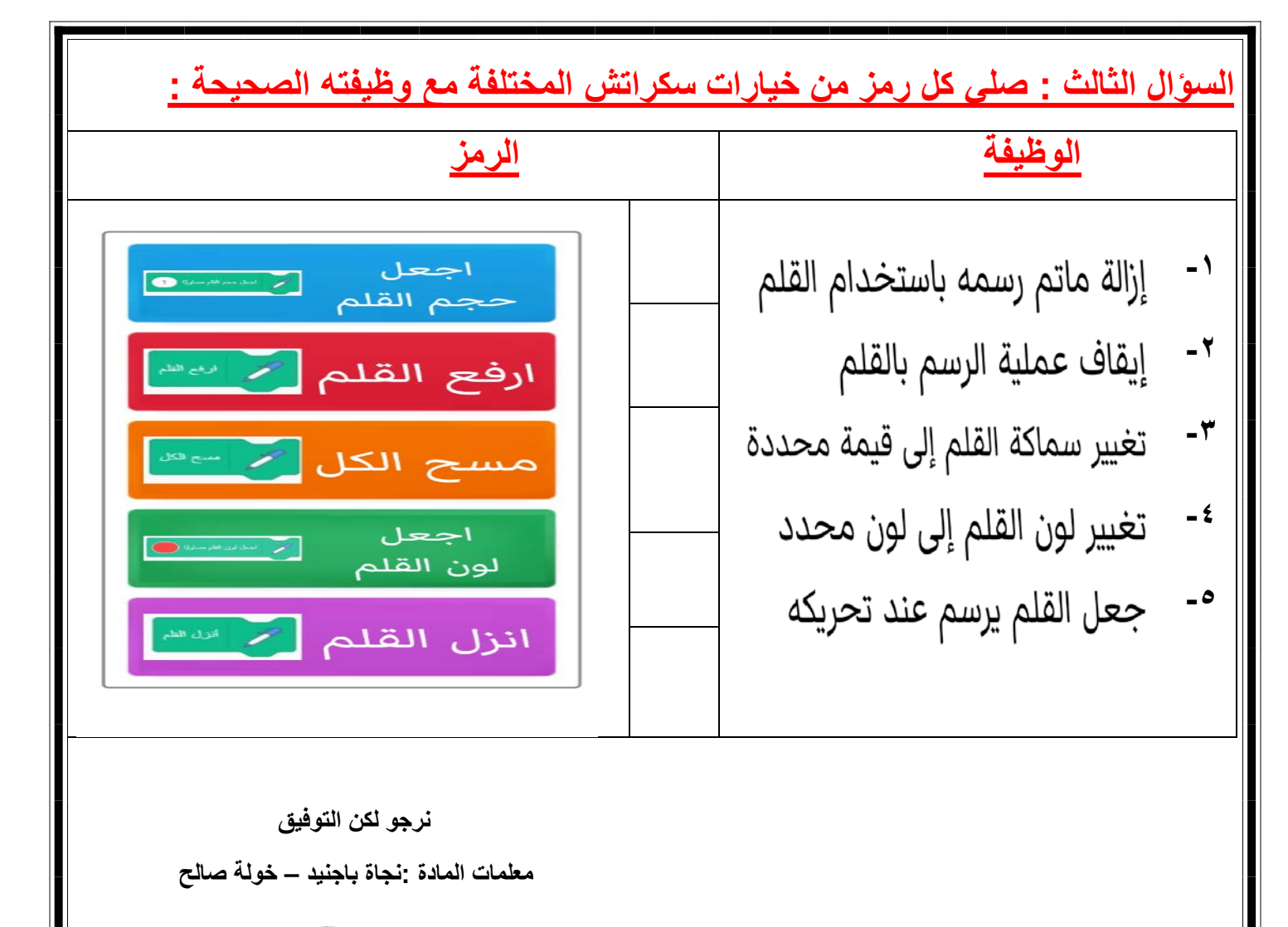

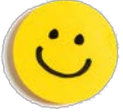